## **FORM SUMMARY**

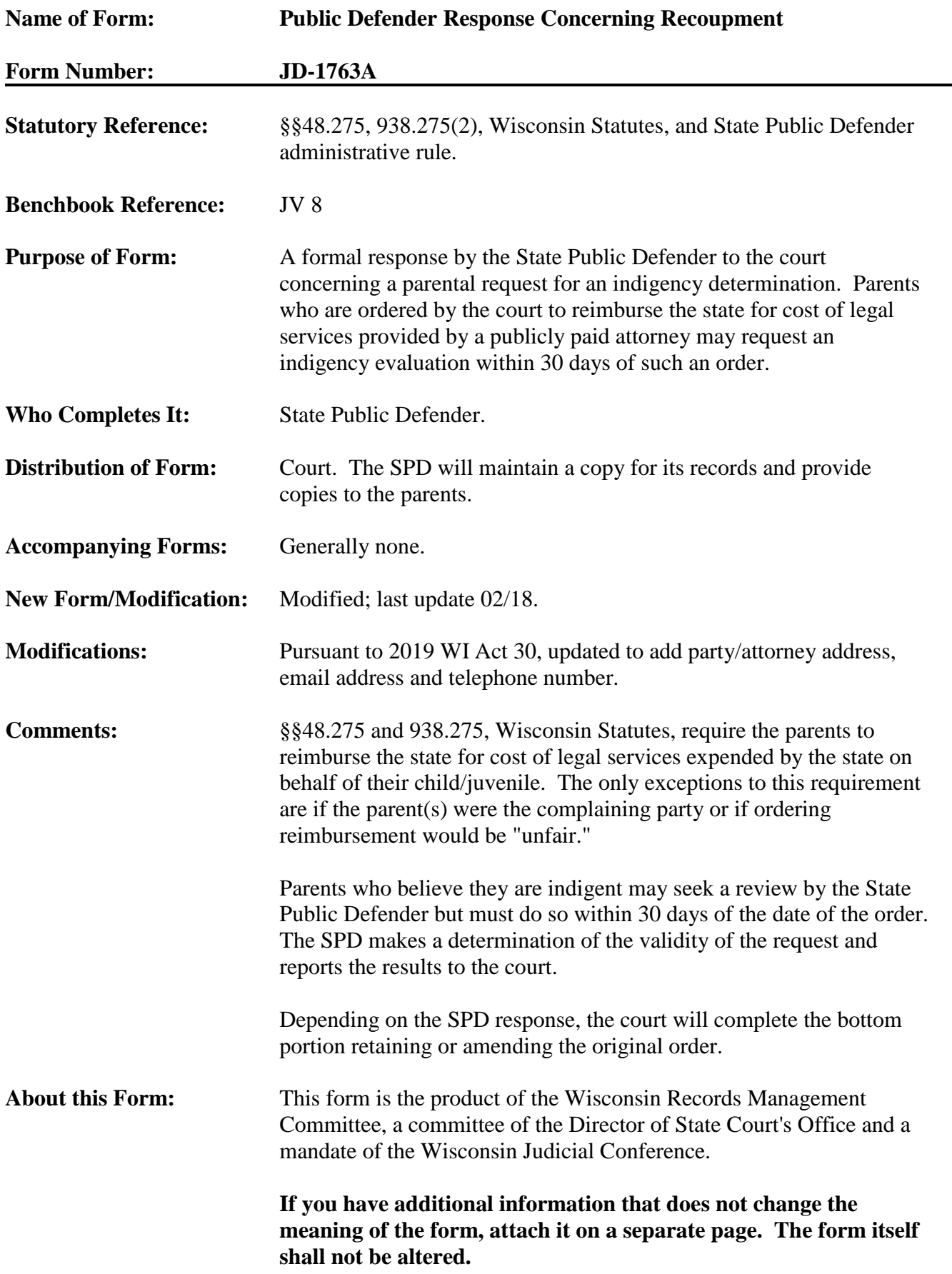